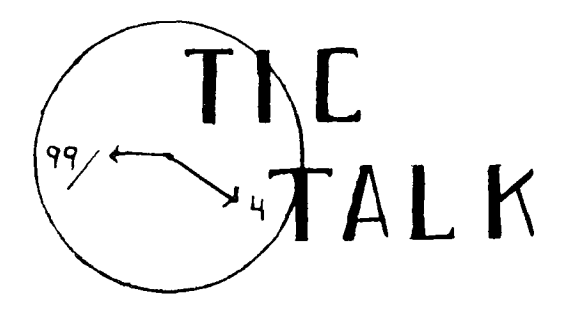

Vol. 1 No. 11 July 1983

## Next Club Meeting Tuesday, July 12, 1983 (7-9p.m.) Jefferson County Fairgrounds Auditorium

# Tenative Subjects

(July, 12) What are SIGS? "Library" Survey of programs & Large Screen Demos. "Pascal" / Kent Gestring. Workshops on Personal Record Keeping and Household Budget Management

- (August, 2)"Announcement of Canidates" for Club Election, which will be held at September Club Meeting. "High-Lighting" with Extended Basic / John Goetz. Mini Memory Demo.
- (Sept,13) "Annual Meeting" CLUB OFFICERs ELECTION

(Note): Members who have an idea for a future program or workshop please contact Ron Kuseski, 444-1797.

# THANK YOU

John Groetz gave an excellent presentation at the June club meeting vividly showing the speed differences between Basic, PGL, and Assembly Language. Best of luck with your Word Processing and Programming School John; and thanks again...... for a super presentation!

# ON SKINNING CATS by Roland L. Wilder

At our May meeting Mr. Behlen gave us a demo of a procedure for columnizing (right justifying)<br>numerical output. This.is one numerical output. solution to a perplexing problem<br>for those propraming in TI for those programing in<br>console basic, Fortraniha console basic. Fortran has its "write-format" basics have their "print-usings";<br>but in lower grade basics but in lower columnizing is strictly a do it yourself operation. Mr. Behlen<br>used string manipulation to used string manipulation to tackle the problem. probably the most common and most direct approach. There are; however, other ways to skin this particular cat.

An old acquaintance of mine columnized his output with a very lengthy series of "if-then" statements. The method operated, but was aggravatingly slow. The following is a numerical type solution.

The general concept is to use the base 10 logarithm of a variable to adjust its tab statement in the print command. The integer part of a log(10) characteristic is always one less than the number of digits appearing before the decimal point, i.e.  $log(10)$  432.1=2. log (10) 43.21=1.\_\_\_, and log (10) 4.321=0.\_\_\_, etc. Subtracting the characteristic from the tab value will align the decimal points. This will be true for all numbers equal to or greater than 1. For numbers less than  $1$ , subtract  $(-1)$ . (Note)  $-$ log(10)(x)=1n(x)/1n(10). Also. (x) must be taken positive. Therefore; the tab adjustment is as follows:

## BK(X)=INT(L0G(ABS(X))/LOG(10))

Changing log(10) to its constant value may speed machine time. O.K. Lets try it. First let's whip up a batch of variables to columnize. (lines 100-210)

Then hold the variables for examination with a call key. (lines 220-230)

Then we truncate and roundup the variables. (lines 240-250)

Then print results. (lines 310 NEXT I 300-310)

Note the minus sign in line 270.

That ought to do it. Changing the 100's in line 250 (by factors of 10) will change the number of decimals displayed. Changing the 16 in line 300 will relocate the column. Variations on this theme might include the use of define statements to avoid repettition when considerable data is to be handled.

10 REM FROM ROLAND WILDER

- 20 REM 07/83, POCKY MT. 99ERS
- 100 CALL CLEAR
- 110 DIM Ak24),BK(24)
- 120 RANDOMIZE
- 130 FOR 1=1 TO 23 STEP 2
- 140 A(I)=RND\*1000
- 150 NEXT I
- 160 FOR 1=2 TO 24 STEP 2
- 170 A(I)=RND\*10
- 180 NEXT I
- 190 FOR 1=1 TO 24
- 200 PRINT A(1)
- 210 NEXT I
- 220 CALL KEY(0,B,STATUS)
- 230 IF STATUS=0 THEN 220
- 240 FOR 1=1 TO 24
- 250 A(I)=INT(A(I)\*100+.5)/100
- 260 IF A(I)>=1 THEN 290
- 270 BK(I)=-1
- 28n GOTO 300
- 290 BK(I)=INT(LOG(ABS(A(I))) /2.302585)
- Then columnize. (lines 260-290) 300 PRINT TAB(16-BK(I));A(I)
	-

### Music Ideas ---------------

From Cincinnati, Ohio Users' Group:

The Low Down on Music: by Rob Williams of T.I.U.P.

I was very interested to see the single line program by Stephen Shaw of TI-HOME in the last issue of TITBITS. Here is a program to use the effect:

100 FOR 1=1000 TO 109 STEP -20 100 REM 110 CALL SOUND (500,22000,30, 110 REM ROB WILLIAMS T.I.U.P. 22000,30,1,30,-4,0)  $120 \text{ } \cup = 8$ 120 PRINT <sup>I</sup> 130 T=600 130 NEXT I 140 T1=T/4 Now to actually make use of this 150 FOR I=1 TO 5 idea. Here is a program to play the lowest chromatic octave of music as given in the "User's 160 CALL SOUND (T,659,V,784,V, Reference Guide". It also plays 981,30,-4,0) another chromatic octave below 170 CALL SOUND (T,440,V,523,V, that, previously unknown and 1310,30,-4,0) unobtainable. 180 CALL SOUND (T,494,V,587,V, 100 REM VIA CINCINNATI, OHIO 1470,30,-4,0) USERS' GROUP 110 REM ROB WILLIAMS T.I.U.P. 190 CALL SOUND (T,523,V,659,V 825,30,-4,0) 120 REM PROGRAM TO PLAY LOWEST CHROMATIC OCTAVE AND NEW (!!) SUB 200 IF 1=5 THEN 280 **OCTAVE** 210 FOR J=1 TO 4 130 CALL CLEAR 220 READ N  $140 \times = 110$ 230 CALL SOUND (T1,110,30,110,30,  $150 K=2^*(1/12)$  $N, -4, 0)$ 240 NEXT J 160 FOR N=12 TO 1 STEP -1 250 RESTORE 170 Y=X\*KAN 260 NEXT I 180 CALL SOUND (500,Y,O) 270 DATA 1470,1310,1236,1101 190 NEXT N 280 STOP 200 CALL SOUND (500,110,0) 210 X=825  $\curvearrowright$   $\rightarrow$ 220 FOR N=12 TO 1 STEP -1 HINTS & TIPS 230 Y=X\*K^N ------------------How Much Memory is Left? 240 CALL SOUND (500,22000,30, 22000,30,Y,30,-4,0)  $1 A=4+8$ 250 NEXT N 2 GO SUB 1 260 CALL SOUND (500.22000,30, >RUN (PRESS ENTER) 22000.30,825.30.-4.0) \*MEMORY FULL IN 1 >PRINT A (PRESS ENTER) Finally, here is a short #### is the number of unused bytes in random access harmonics progression that uses +hp inw notes. memory (RAM).

**\* \* ROCKY MOUNTAIN** 99ers \* r.

P.O. Box 3400

**Littleton, CO 80161** 

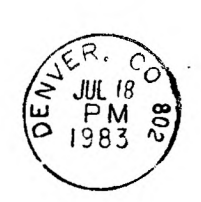

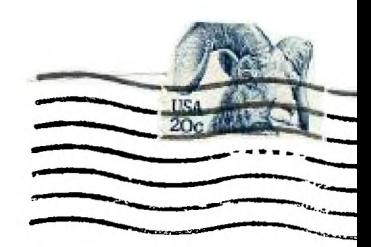

5) dimention (Teeris" Group F.U. BUX 11983 Edmonton,Alberta Canada T5331..1

### **OFFICERS AND**

-------------

#### **COMMITTEE CHAIRPEOPLE**  -----------------------

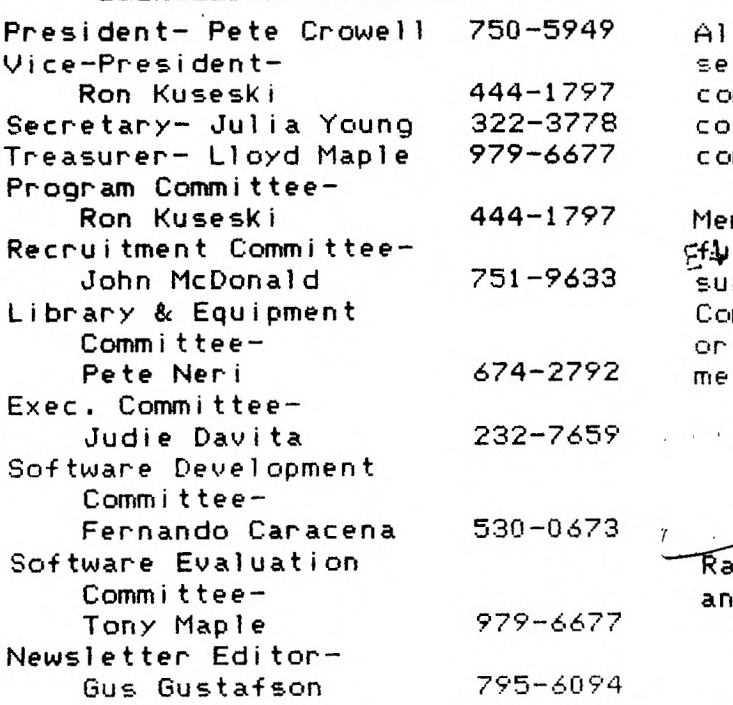

**TIC/TALK** is published monthly by the Rocky Mountain 99ers. The. newsletter **is** intended to keep the membership informed regarding the **TI** 99/4(A). We welcome all members to contribute an article for publication. All articles submitted must be typed and double spaced.

#### \*\*\*\*\*\*\*\*\*\*\*\*\*\*\*\*

**750-5949 All 'meMbers are encouraged to**  serve on one or more of the<br>committees, To volunteer...... To volunteer...... **322-3778** contact one of the officers or **979-6677** committee chairpersons.

Members who have an idea-for-a<br>**Fflyture** program are asked to program are asked to **751-9633** submit the idea to the Program Committee, Ron Kuseski, 444-1797, or see him at the next club **674-2792** meeting.

### **232-7659 \*\*\*\*\*\*\*4\*\*\*\*\*\*\*\*\*\*\***

## WANT ADDS

**--6-tess \$.20 per word for members and \$.30 per word for nonmembers.** 

# REMINDER<br>--------

Deadline for submitting articles and adds to this newsletter is the 10th of the month.

All articles in TIC TALK (unless specifically rioted as copyrighted) may be reproduced. Programmers and authors of material will be acknowledged when known.